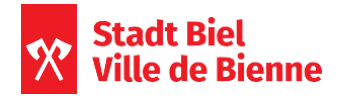

Merkblatt Einschreibung Tagesschulen

# Wie kann ich mein Kind für die Tagesschule anmelden?

Wichtiger Hinweis:

Die Anmeldung für die Tagesschule erfolgt online auf dem kantonalen Portal kiBon.ch

## Schritt 1 Login erstellen bis Ende März

#### Für eine Anmeldung auf kiBon benötigen Sie ein BE-Login (kibon.ch) Um dieses zu erstellen braucht es:

- $\ddot{\phantom{0}}$ einen Internetzugang
- eine persönliche und gültige E-Mail-Adresse
- eine Mobiltelefon-Nummer (Zugangscode wird per SMS zugestellt)

# Schritt 2 Freigabequittung unterschreiben ab April

Im April erhalten Sie ein Schreiben mit der Zuteilung Ihres Kindes in einen Kindergarten/eine Schule mit Angaben zur Tagesschule. Sie können Ihr Kind anschließend auf KiBon für die zugeteilte Tagesschule anmelden. Beachten Sie, dass die Anmeldung nur gültig ist, wenn Sie die unterschriebene Freigabequittung an folgende Adresse senden: Zentrale Administration Tagesschulen, Zentralstrasse 60, 2501 Biel oder tagesschulen@biel-bienne.ch.

Melden Sie Ihr Kind bitte auch an, obwohl zum Zeitpunkt der Anmeldung der Stundenplan noch nicht bekannt ist.

### **Schritt 3 Module definitiv festlegen**

Im Verlauf des Monats Mai erhalten Sie den Stundenplan und können danach die Tagesschulleitung kontaktieren, um die Betreuungsmodule anzupassen. Ab Mitte Juni erhalten Sie auf kiBon eine automatische E-Mail, sobald die Anmeldebestätigung verfügbar ist und eingesehen und/oder ausgedruckt werden kann.

Bitte vergleichen und überprüfen Sie die bestätigten Module mit dem Stundenplan Ihres Kindes.

Sie können Ihr Kind auch einschreiben, wenn Sie Ihre Steuererklärung noch nicht eingereicht haben. Der Tarif wird später berechnet (Ende August).

Eine ausführliche Video-Anleitung finden Sie auf: kiBon.ch

### Anmeldeschluss 21. Juni 2024, 18:00 Uhr

Der Anmeldeschluss ist der 21. Juni 2024, 18:00 Uhr.

Wichtig: Wenn Sie Ihr Kind nach dem 21.06.2024 anmelden, kann es am 12. August 2024 nicht in die Tagesschule eintreten, sondern wird auf eine Warteliste gesetzt, ohne Platzgarantie vor Januar 2025.

Probleme beim Anmelden? Bitte kontaktieren Sie umgehend die Tagesschulleitung, die auf dem Zuteilungsschreiben aufgeführt ist.